## **5 Inférence d'arbres phylogénétiques**

## **5.1 Exercices**

**Exercice 24 :** Implémenter l'algorithme de Fitch pour les données suivantes :

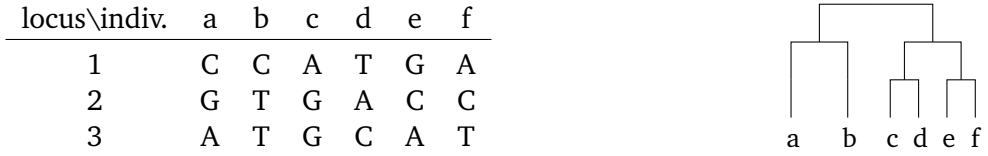

Combien de mutations a-t-on concernant chacun des sites, suivant le principe de parcimonie ?

**Exercice 25 :** Appliquer l'algorithme *unweighted pair group method with arithmetic mean* (UPGMA) pour reconstruire une phylogénie sur les données de distances génétiques suivantes :

|              | chien |    | ours raton-laveur | phoque | chat |
|--------------|-------|----|-------------------|--------|------|
| chien        |       | 32 | 48                | 50     | 98   |
| ours         | 32    |    | 26                | 29     | 84   |
| raton-laveur | 48    | 26 |                   | 14     | 86   |
| phoque       | 50    | 29 | 44                |        | 89   |
| chat         | 98    | 84 | 86                | RΟ     |      |

**Exercice 26 : Un peu d'algèbre linéaire.** Soit  $n \in \mathbb{N}$ . On note  $I \in \mathcal{M}_n$  la matrice identité, et on définit *A* ∈  $M_n$  par la matrice dont toutes les entrées valent  $a_{ij} = 1/n$ .

- a) Que vaut  $A^k$ , pour tout  $k \in \mathbb{N}$ ? *Attention à distinguer*  $k = 0$ .
- b) En déduire la valeur de  $e^{sA}$ , puis de  $e^{s(A-I)}$ , pour tout  $s \in \mathbb{R}$ .
- c) On rappelle que le modèle de Jukes-Cantor est le modèle d'évolution de l'ADN le plus simple (et assez inexact, rappelons-le), où l'on fait l'hypothèse que chaque locus, à partir de chaque état A, T, G ou C, peut muter indépendamment des autres à un taux  $3\mu/4$ , puis saute dans l'un des trois autres états possibles. Ainsi l'état d'un locus suit la chaîne de Markov à temps continu de matrice de transition

$$
Q = \frac{\mu}{4} \begin{pmatrix} -3 & 1 & 1 & 1 \\ 1 & -3 & 1 & 1 \\ 1 & 1 & -3 & 1 \\ 1 & 1 & 1 & -3 \end{pmatrix}
$$

En considérant  $n = 4$ , exprimer Q en fonction de A et I.

d) Si  $J_t$  désigne la chaîne de Markov de Jukes-Cantor, de matrice de transition Q, on rappelle que pour chaque paire d'états  $i, j \in \{A, T, G, C\}$  et pour tout temps  $t \ge 0$ , on a

$$
\mathbb{P}(J_t = j \mid J_0 = i) = (e^{tQ})_{ij}.
$$

On rappelle la notation du cours  $\eta_0(t) = \mathbb{P}(J_t = A | J_0 = A)$  et  $\eta_1(t) = \mathbb{P}(J_t = T | J_0 = A)$ . Déduire de ce qui précède que

$$
\eta_0(t) = \frac{1}{4} + \frac{3}{4}e^{-\mu t}
$$
 et  $\eta_1(t) = \frac{1}{4} - \frac{1}{4}e^{-\mu t}$ 

.

**Exercice 27 :** On dispose d'une généalogie et de données génétiques sur un locus, pour trois espèces. Selon le modèle de Jukes–Cantor, on a calculé les probabilités suivantes :

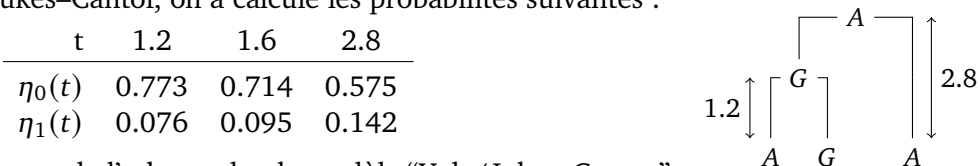

Calculer la vraisemblance de l'arbre, selon le modèle "Yule/Jukes–Cantor".

Sans faire de calcul, quel serait une disposition plus vraisemblable des séquences ancestrales ?

## **5.2 Programmation**

**Exercice 28 :** Écrire une fonction fitch(tree) qui implémente l'algorithme de Fitch (pour un seul locus). L'argument tree doit être un arbre dont les feuilles disposent d'une valeur représentant la base présente au locus considéré.

**Exercice 29 :** Écrire une fonction UPGMA(distance\_matrix) qui implémente la méthode *unweighted pair group method with arithmetic mean* (UPGMA) à partir d'une matrice de distances.

Tester sur les données suivantes (exemple de Felsenstein, 2004) :

```
D = np.array([ [ 0, 32, 48, 51, 50, 48, 98, 148],[ 32, 0, 26, 34, 29, 33, 84, 136],
            [ 48, 26, 0, 42, 44, 44, 92, 152],
            [ 51, 34, 42, 0, 44, 38, 86, 142],
            [ 50, 29, 44, 44, 0, 24, 89, 142],
            [ 48, 33, 44, 38, 24, 0, 90, 142],
            [ 98, 84, 92, 86, 89, 90, 0, 148],
            [148, 136, 152, 142, 142, 142, 148, 0]])
# Pour avoir le nom des espèces correspondantes:
species = ['dog', 'bear', 'raccoon', 'weasel', 'seal', 'sea lion', 'cat', 'monkey']
```
**Exercice 30 :** Écrire une fonction build\_phylogeny(data) qui utilise les deux exercices ci-dessus pour reconstruire une phylogénie (naïve), à partir de données génétiques encodées par une liste de tuple.

## **Exercice 31 :**

- a) Écrire une fonction eta(mu, diff, t) qui renvoie  $\eta_0(t)$  si diff vaut False, et renvoie  $\eta_1(t)$ si diff vaut **True**.
- b) Écrire une fonction likelihood\_YJC(T, mu) qui, étant donné un arbre muni de longueurs de branches et de séquences génétiques sur les nœuds, calcule la log-vraisemblance de l'arbre  $T$ selon le modèle Yule/Jukes–Cantor.